## COMPUTER-TRICKS

## **Filme auf Handy und Tablet kopieren**

**Smartphones sind perfekte Taschenkinos. Auch Tablet-PC eignen sich dazu, auf dem Sofa oder im Bett einen Film zu schauen. Praktisch: Ein kostenloses Windows-Programm konvertiert die Filme von der DVD oder Blu-ray Disc in das geeignete mobile Format.**

Will man einen Film von einer DVD oder Bluray Disc (BD) auf Smartphones oder Tablets abspielen, muss er zuerst umgewandelt werden. Das ist eine komplexe Angelegenheit. Denn jedes Mobilgerät hat eine andere Bildschirmabmessung und unterstützt je nach Rechenleistung Videos in anderen Formaten und Qualitäten. Das kostenlose Xmedia Recode (www.xmedia-recode.de) löst nun die Aufgabe einfach, weil für Hunderte Geräte Profile vordefiniert sind.

Nach dem Programmstart klickt man im Register «Format» auf das Wahlfeld «Profil» und wählt sein Gerät aus (siehe Bild). Dadurch nimmt

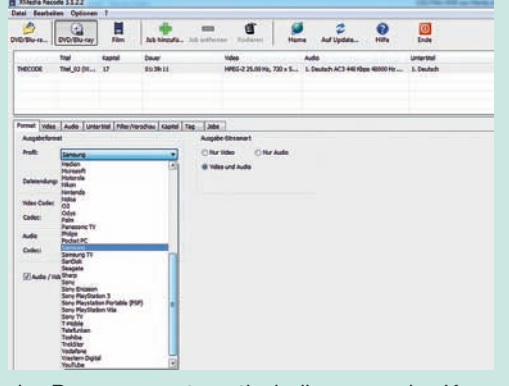

das Programm automatisch die passenden Konvertiereinstellungen vor. Befindet sich der Film bereits auf der Festplatte, kann man ihn einfach über % «Datei» % «Öffnen» auswählen. Bei Bluray Discs und DVD klickt man auf das entsprechende Symbol und wählt denselben Befehl.

Will man auf dem Handy Speicherplatz sparen, kann man im Programmregister «Video» unter «Allgemein» die Bitrate reduzieren. Danach klickt man auf das grüne Pluszeichen für «Job hinzufügen» und abschliessend auf «Kodieren». Das Programm führt nun die Umwandlung durch und speichert den fertigen Film im «Video»-Ordner. Von dort muss er nur noch auf Smartphone oder Tablet kopiert werden.

**Wichtig:** Das Programm konvertiert Discs nur, wenn sie nicht kopiergeschützt sind. Geschützte Scheiben müssen zuvor mit Programmen wie Slysoft AnyDVD oder Dvdfab Passkey lite von der Sperre befreit werden. (kh)

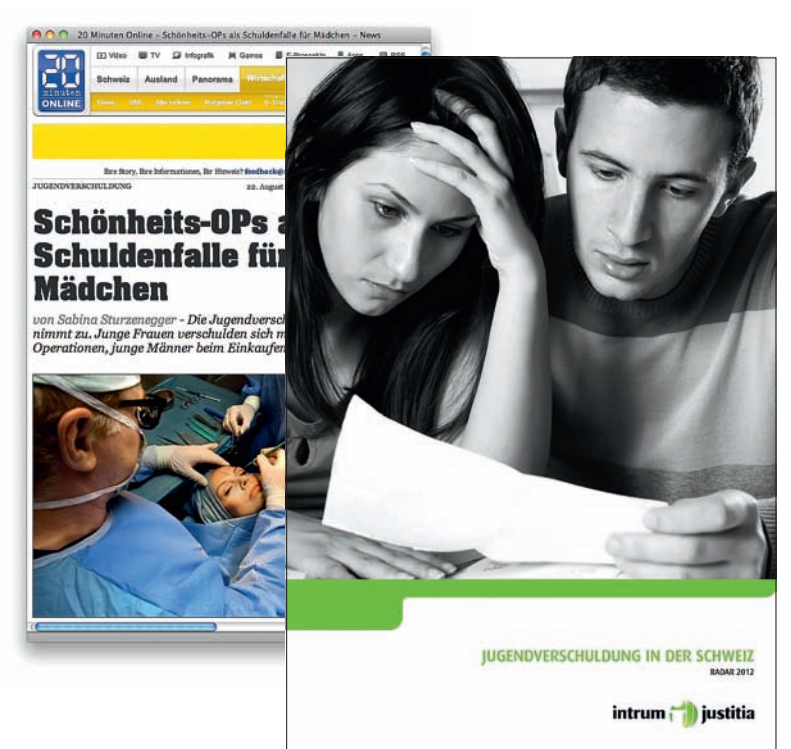

**Jugendverschuldung:** Undurchsichtige Zahlen

## **Fragwürdige Behauptung eines Inkassobüros**

Intrum Justitia dramatisiert die Jugendverschuldung

**Das Inkassobüro Intrum Justitia behauptet, die Jugend sei arg verschuldet. Nur: Diese Aussage basiert auf teilweise ungerechtfertigten Geldforderungen. Trotzdem beten die Medien die Behauptungen unkritisch nach.**

**D**ie Online-Ausgabe der Pendlerzeitung «20 Minuten» titelte reisserisch: «Schönheits-OP als Schuldenfalle für Mädchen». Und der «Blick» schrieb: «Smartphone für Junge eine Schuldenfalle».

Anlass für diese Medienberichte war eine neue Studie von Intrum Justitia mit dem Titel «Radar Jugendverschuldung 2012».

Die Medien käuten die dramatisch daherkommenden Aussagen des Inkassobüros vorbehaltlos wieder. Die Schweizer Jugendverschuldung sei auf beängstigend hohem Niveau, bilanzierten sie. Und: Junge Leute zwischen 18 und 25 Jahren würden sich überproportional verschulden – beim Online-Shoppen sowie mit Ausgaben für Telecom und Gesundheit.

## **Intrum gibt Zahl der Fälle nicht bekannt**

Der Haken: Diese Aussagen basieren ausschliesslich auf internen Daten von Intrum Justitia. Wie viele Fälle ausgewertet wurden, gibt das Unternehmen

nicht konkret an. In der Studie sind nur Prozentzahlen zu finden. Auf Anfrage des K-Tipp heisst es dazu nur, das sei «besser lesbar».

Wenn Intrum Justitia das Thema Verschuldung aufgreift, ist immer Vorsicht angebracht: Das Inkassobüro treibt Forderungen von Gläubigern ungeprüft ein und belästigt damit viele Personen mit rechtlich haltlosen Zahlungsbefehlen, wie K-Tipp und «Saldo» bereits mehrfach berichtet haben.

Besonders heikel: Auch unberechtigte Forderungen sind in die Untersuchung über die Jugendverschuldung eingeflossen. Das bestätigt Intrum gegenüber dem K-Tipp.

Beat Camenzind